# **Lust auf** ....

· Fußballspiele aller Art

## · Freizeitaktivitäten

- Indoor / Outdoor
- **Schwimmen**
- · Klettern
- $\cdot$  ..., und vieles mehr

Wenn Du jetzt Lust bekommen hast, mit Freunden und Mannschafts-Deinen kameraden daran teilzunehmen oder neue Freunde kennen zu Jernen, dann melde Dich umgehend an. Einfach den Vordruck ausfüllen, von den Eltern / Erziehungsberechtigten unterschreiben lassen und umgehend an die angegebene Adresse senden.

Die maximale Teilnehmerzahl beträgt pro Ferienlager 40 Kinder (max. 4 Spieler aus einem Verein) - bei weiteren Anmeldungen entscheidet die Reihenfolge des Eingangs. Anmeldungen von Spielern aus den zum Termin genannten Regionen werden vorrangig behandelt.

## Wir über uns

Der Hessische Fußball-Verband ist einer der größten der 21 Landesverhände innerhalb des DFB. In mehr als 2.100 Vereinen spielen über 13.000 Mannschaften im Spielbetrieb.

Neben der Organisation des Spielbetriebes kümmern wir uns u.a. um die Talentsichtung und -förderung sowie um die Durchführung von Fußballcamps und Fußball-Ferienfreizeiten.

Die Sportschule Grünberg ist unser Ausbildungszentrum, Neben drei Rasen- und einem Kunstrasenplatz stehen den Sportlern auch zwei Sporthallen zur Verfügung.

#### Weitere Informationen:

Hessischer Fußball-Verband e.V. Abteilung Jugend Am Tannenkopf 35305 Grünberg Tel.: 06401-802-172 Fax: 06401-802-180 Email: alexandra.wendsch@hfv-online.de www.hfv-online.de

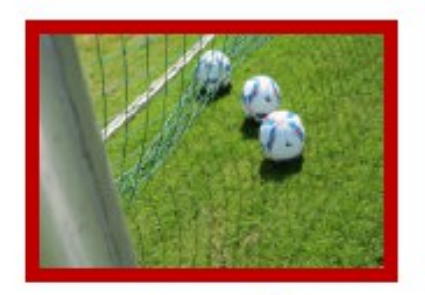

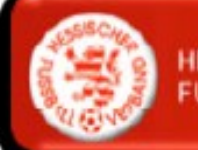

**HESSISCHER FUSSBALL-VERBAND & V** 

# Fußball-**Ferienlager**

der Regionen Sportschule Grünberg

18.08.-22.08.2014 25.08.-29.08.2014 01.09.-05.09.2014

## **Ferienlager** der Regionen

Der Hessische Fußball-Verband bietet auch in den Sommerferien 2014 wieder ein Ferienlager für junge Vereinsfußballer an. Die Ferienlager sind freizeitpädagogisch orientiert. Dies bedeutet, dass nicht nur Fußball gespielt wird, sondern viele gemeinsame Unternehmungen auf dem Programm stehen. Aber natürlich bilden Fußballspiele aller Art den Mittelpunkt der Aktivitäten.

Die maximale Teilnehmerzahl beträgt pro Ferienlager 40 Kinder (max. 4 Spieler aus einem Verein) - bei weiteren Anmeldungen entscheidet die Reihenfolge des Eingangs. Anmeldungen von Spielern aus den zum Termin genannten Regionen werden vorrangig behandelt.

Wir wünschen Dir schon jetzt erlebnisreiche Tage in der Sportschule Grünberg.

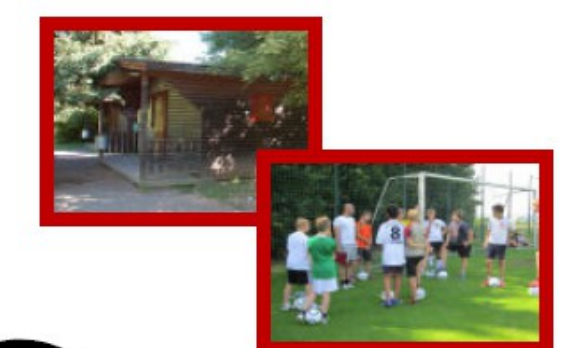

## **Informationen** auf einen Blick

#### Wann?

18.08.-22.08.2014 (für Vereinsfußballer aus den Regionen Gießen/Marburg und Frankfurt)

25.08.-29.08.2014 (für Vereinsfußballer aus den Regionen Darmstadt und Wiesbaden)

01.09.-05.09.2014 (für Vereinsfußballer aus den Regionen Fulda und Kassel)

#### $W<sub>o</sub>$ ?

Sportschule Grünberg Hessischer Fußball-Verband e.V. Am Tannenkopf, 35305 Grünberg

#### Was?

- Übernachtung in Blockhütten
- Vollverpflequng (ohne Getränke)
- Betreuung "rund um die Uhr"
- Fußballspiele aller Art, Freizeitaktivitäten, u.v.m.
- · T-Shirt, adidas-Fußball

## Wer?

Jungs der Jahrgänge 2001 und 2002 (Aufgrund der großen Nachfrage können andere Jahrgänge leider nicht berücksichtigt werden.)

## Kosten?

125,00 Euro pro Teilnehmer

Das Preis-/Leistungsverhältnis ist überragend. Günstiger kann man kaum eine Erlebniswoche buchen. Der Hessische Fußball-Verband sponsert bewusst diese Veranstaltungen, um möglichst vielen Kindern ein solches Angebot unterbreiten zu können.

## Anmeldeformular

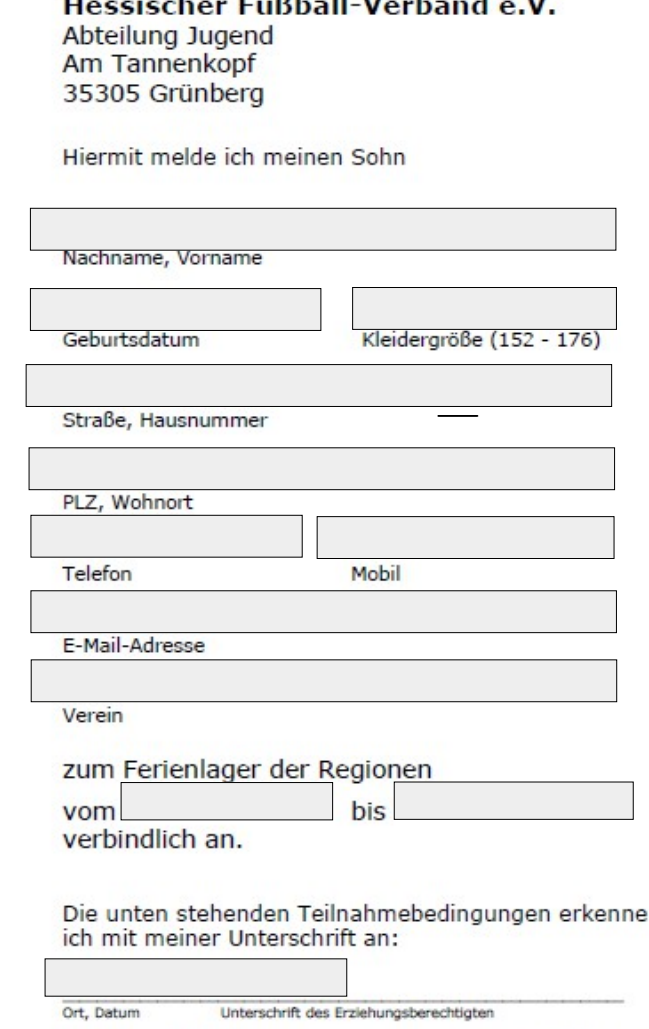

ት

Teilnahmebedingungen: Bitte füllen Sie das Anmeldeformular vollständig aus und senden Sie dieses unterschrieben an die o.g. Anschrift. Die kostenfreie Rücktrittsfrist endet 28 Tage vor Veranstaltungsbeginn. Bei Rücktritt bis 7 Tage vor Beginn des gebuchten Termins sind 30% der Teilnahmegebühr zu entrichten. Bei späterer Abmeldung werden 50% der Gesamtkosten fällig. Wird die Anmeldung am Tag des Beginns zurückgezogen oder erscheint der angemeldete Spieler aus Gründen, die der HFV nicht zu vertreten hat, nicht zum Ferienlager, so wird die volle Gebühr fällig. Dies HFV nicht zu vertreten hat, nicht zum Ferienlager, so wird die wolle Gebühr fällig. Dies<br>gelt auch bei vorzeitiger Abreise. Mit der Absage / Abreise sind alle Ansprüche an den<br>Veranstalter erloschen. Im Krankheitsfall muss